#### INTRODUCTION

As a full-scale revision of research guidelines had not taken place since 1998, the Research Guidelines Committee of Randolph County reviewed our existing guidelines in 2006, using the sixth edition of the *MLA Handbook for Writers of Research Papers*, published in 2003. Citation format changed drastically in the publication of the seventh edition, spurring another revision in 2011.

The committee updated the research guidelines booklet in 1996, in 1998, 2003, and then again in 2006. **As a multitude of citing resources are available online, this version has been reduced in size.** We have published the booklet online on our county web site under Teacher Links and Student Links.

In our handbook we have used examples and occasionally quoted from the MLA Handbook for Writers of Research Papers, seventh edition.

http://www.docstyles.com/mlacrib.htm

http://www.solano.edu/Library/PDF/MLA2009.pdf

http://www.citationmachine.net/index2.php?reqstyleid=1&newstyle=1

http://secondary.oslis.org/orig-steps/resources/cm/mlacitationss?plone\_skin=OSLIS+Secondary+Theme

#### Works Cited

Gibaldi, Joseph. MLA Handbook for Writers of Research Papers. 7<sup>th</sup> ed. New York: The

Research Guidelines Committee:

> Cathy Napier, Chair, Southwestern Randolph High School

Modern Language Association of America, 2009. Print.

- ➤ Andrea Davis, Wheatmore High School
- ➤ Heather Johnson-Mills, Eastern Randolph High School
- ➤ Tom Moser, Southwestern Randolph High School
- Anna Sawyer, Randleman High School
- ➤ Bonnie Snyder, Providence Grove High School
- ➤ Jane Wade, Trinity High School

## **OUTLINE FORMAT**

Most teachers will require an outline for the research paper and may also require that your thesis statement be at the top of the outline. An outline will help you get an overall view of your paper and, more importantly, figure out how each section of the paper relates to the others. Thus, an outline can help you see the logical progression of your paper. The two most common forms of an outline are the topic outline (which uses only short phrases throughout) and the sentence outline (which uses complete sentences throughout). Outlines are double-spaced and in descending order (see following example).

I.

A.

1.

2.

a.

b.

B.

II.

Logic requires that there be a II to complement a I, a B to complement an A, and so forth.

\*\*If using Microsoft Word 2003, you will need to disable the AutoFormat feature of the program so that you can correctly align your outline. *Disable the AutoFormat by following these steps:* 

- 1. Click on Format, AutoFormat, Options.
- 2. Click on the tab that says *AutoFormat*.
- 3. *Uncheck* any boxes in this section.
- 4. Click on the tab that says *AutoFormat As You Type*.
- 5. Uncheck ALL boxes.

## Setting up an outline in Microsoft Word 2003

- 1. Click on File, Page Set-up. Make sure all margins are set to 1" (one inch).
- 2. Click on Format, Paragraph. Make sure under the tab Indents and Spacing that Alignment is on Left. Indentation is set to 0 in both Left and Right. Special is (none). Spacing, Before and After are set to 0 pt. Change line spacing to double. See picture below.

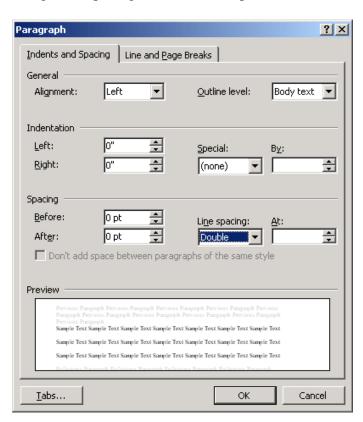

## Setting up an outline in Microsoft Word 2007

- 1. Click on the Page Layout Tab. Click on Margins. Choose Normal (1" all around).
- 2. Look for **Spacing** in the **Paragraph** section. Click on the arrow in the bottom right corner.
- 3. Choose **0** for both **Before** and **After**.
- 4. Change **Line Spacing** to **Double**.

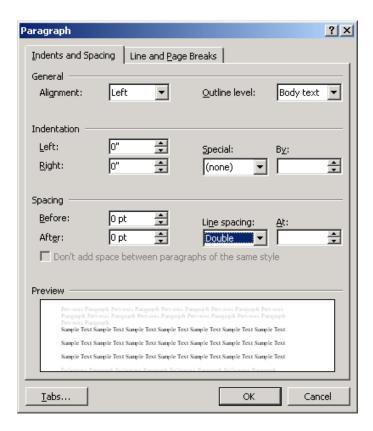

\*\*If using Microsoft Word 2007, you will need to disable the AutoFormat feature of the program so that you can correctly align your outline. *Disable the AutoFormat by following these steps:* 

- 1. Click the **Microsoft Office Button** .
- 2. Click Word Options.
- 3. Click **Proofing**.
- 4. Click Auto-Correct Options.
- 5. Click on the **AutoFormat as you Type** tab.
- 6. Uncheck ALL boxes.

## **OUTLINE GUIDE**

## Title of Your Paper

Thesis: This should be one to two sentences that encompass what your paper is going to be about. These sentences will be used in your introduction and conclusion.

| about. These sentences will be used in your introduction and conclusion.          |
|-----------------------------------------------------------------------------------|
| I. Introduction (Just put the word "introduction" and move on to the next point.) |
| II. First point you want to cover in your paper                                   |
| A. Proof/evidence of your first point                                             |
| B." "                                                                             |
| III. Second point you plan to cover in your paper                                 |
| A.                                                                                |
| B.                                                                                |
| IV. Third point you want to inform your reader about                              |
| A.                                                                                |
| B.                                                                                |
| V. Fourth point                                                                   |
| A.                                                                                |
|                                                                                   |
| В.                                                                                |

#### FYI .....

- Outlines are skeletons of your paper. They provide the backbone to the paper and give direction. Your outline may be changed as you find more information.
- You must include at least three main points in your paper. You may choose to include more points, depending on the information that you find.
- You may have sub-points, A., B., C., D., etc.

VI. Conclusion (Just type the word "conclusion" and that is it!)

## **SAMPLE OUTLINE**

## Horse Racing

Thesis: Horse racing has evolved through the years from a rich man's sport to a popular sport for betting.

- I. Introduction
- II. Early domestication of horses and the first races
  - A. Nomadic Tribesmen in Central Asia
  - B. King Charles' Reign
  - C. Queen Anne's Reign
- III. Popularity of the sport and race courses being built
  - A. First flourished as the sport of kings and nobility
  - B. Turned into a sport of professional discipline
  - C. Jockey Club and American Jockey Club Establishment
  - D. Gained more popularity
- IV. Different Types of Racing
  - A. American Thoroughbred Racing
  - B. Harness Racing
  - C. Steeplechase Racing
  - D. Quarter Horse Racing
  - V. Betting and Wagering
    - A. Antigambling sentiment
    - B. Introduction of pari-mutuel betting
    - C. More tracks open
    - D. Daily Double

- E. Exactas
- F. Quinellas
- G. Pick Six
- VI. Handicapping
- VII. The Triple Crown
  - A. Past horses to win the Triple Crown
  - B. The three races
- VIII. Conclusion

#### PARENTHETICAL OR IN-TEXT DOCUMENTATION

A parenthetical or in-text citation is an acknowledgement that the idea used is not your own and has been quoted or paraphrased. You can give this information by using a parenthetical citation in your paper wherever you use ideas, facts, or words that belong to another author. This is usually done by incorporating the author's last name and page number from which you got the information. "References in the text must clearly point to specific sources in the list of works cited" (Gibaldi, 7<sup>th</sup> ed. 214).

The information in your parenthetical references in the text must match the corresponding information in the entries in your list of works cited. For a typical works cited list entry, which begins with the name of the author (or editor, translator, or narrator), the parenthetical reference begins with the same name (214-215).

Any source referenced in the works cited should be cited in the paper itself.

#### You must include an in-text citation for the following types of information:

- Direct quotations
- Paraphrased information
- Statistical information
- Library theory that extends beyond common interpretations that is not your own
- Hypotheses or theories that are not your own
- Information obtained through interviews

The parenthetical reference or in-text citation precedes the punctuation mark that concludes the sentence, clause, or phrase containing the borrowed material.

# **Examples of Parenthetical Documentation:**

- \*When the list contains only one work by the author cited, you need to give only the author's last name to identify the work. Ex. (Johnson 183).
- \*If your list contains more than one author with the same last name, you must add the first initial. Ex. (J. Smith 17) and (L. Smith 18). or if the initial is shared too, the first full name.
- \*When the list contains more than one work by the author cited, also give the first word of the title cited. Ex. (Lewis, *Babbitt* 5).

- \*If the work has two or three authors, give the last name of each person listed. Ex (Smith, Johnson, and Greenburg 112).
- \*If the work has more than three authors, follow the form in the bibliographic entry: either give the first author's last name followed by et al., without any intervening punctuation Ex. (Miller et al. 56), or give all the last names (Gibaldi 7<sup>th</sup> ed. 215).
- \*If the author's name is listed in the text, just give the page numbers. Ex. In his *Autobiography*, Benjamin Franklin states that he prepared a list of thirteen virtues (135-137).

A reference directly after a quotation follows the closing quotation mark. Ex. In the late Renaissance, Machiavelli contended that human beings were by nature, "ungrateful" and "mutable" (1240), and Montaigne thought them "miserable and puny" (1343).

\*To cite a work by a corporate author, use the author's name followed by a page reference: Ex. (United Nations, Economic Commission for Africa 79-86). If the name is long, it is better to include it in the text. If you are giving the name of a corporate author in parentheses, shorten the terms that are commonly abbreviated. Ex. (Natl. Research Council 15).

\*If the work is listed by title only, use the title, shortened or in full. Ex. A recent statewide report stated that budget cuts were inevitable in the upcoming year (*Report* 4).

Ex. Magazine Article Title- International espionage was as prevalent as ever in the 1990s ("Decade" 40).

\*If you are citing two or more works with unknown authors that have the same title, find a publication fact that distinguishes the works in their works-cited list entries, and add it to their parenthetical references. This could include the date of publication or the title of the work that encompasses the cited work.

Ex. In winter the snowy owl mainly eats small rodents ("Snowy Owl," *Hinterland*), but in spring it also feeds on the eggs of much larger waterfowl, such as geese and swans ("Snowy Owl," *Arctic*).

- \*If you are citing two or more works by the same author or authors, put a comma after the author's last name and add the title of the work or a shortened version and the relevant page reference. Ex. (Frye, *Double Vision* 85) and (Frye, *Anatomy* 237).
- \*If a secondary source quotation is used (someone quoted within another's text), indicate the original quoted source, with the abbreviation "qtd." Ex. As Erickson reminds us, the early psychoanalysis focused on a single objective: "introspective honesty in the service of self-enlightenment" (qtd. in Weiland 42).

\*If you are citing a multivolume work, cite the volume number as well as a page reference and separate the two by a colon and a space: Ex. (Merlin 3: 5-10). Do not use the word volume and page, nor their abbreviations. If you are referring parenthetically to an entire volume of a multivolume work, include the volume abbreviation. Ex. (Wellek, vol. 2).

If citing a web publication, name author and page number if they exist on the website.

Ex. Abraham Lincoln's birthplace was designated as a National Historical Site in 1959 (National Park Service).

# **Quotations** (Quoting word for word)

Distinguish your thoughts from those of your author. You must arrange content so that your reader always knows when your ideas have stopped and the author's ideas have began, while creating a constant blend of both materials.

#### **Extended Quotations**

An extended quotation is more than four typed lines of quoted text. If you wish to use an extended quotation, set it off from your text by beginning a new line, indenting 10 spaces from the left margin (tab twice), and typing in double-spaced, without adding quotation marks. A colon usually introduces an extended quotation or sometimes there is no punctuation introducing it at all. The end punctuation preceded the parenthetical reference.

## **Quotation of more than four typed lines:**

In an immobilized, almost catatonic state, Marcia waits in a cold house for Bartley's return, unable to face the increasing possibility that he will never return:

She seldom left the house, which at first she kept neat and pretty, and then let fall into slatternly neglect. She ceases to care for her dress or the child; the time came when it seems as if she could scarcely move in the mystery that beset her life, and she yielded to deadly lethargy which paralyzed all her faculties but the instinct of concealment. (Howells 297)

## **Example of non-extended prose quotation follow:**

## **Quotations of not more than four typed lines:**

Ex. "It is to Athens at its height during the fifth century B.C. that we owe the complete development of the theatre and one of the greatest dramatic styles the world has known" (Priestly 11).

## Quotation including the title and the author of the work:

"He was obeyed," writes Joseph Conrad of the company manager in *Heart of Darkness*, "yet he inspired neither love nor fear, nor even respect" (87).

## **Quotation not including the author of work:**

Ex. One of the themes of *The Scarlet Letter* is explicitly stated in the novel: "Be true, be true, be true" (Hawthorne 250).

## **Quotation from poetry:**

Ex. Elizabeth Bishop's "In the Waiting Room" is rich in evocative detail:

It was winter. It got dark
early. The waiting room
was full of grown-up people,
arctics and overcoats,
lamps and magazines. (6-10)

## **Quotation from The Holy Bible:**

Love is of paramount importance according to Scripture: "But now abide faith, hope, and love, these three; but the greatest of these is love" (I Corinthians 13. 13).

## **CITING BOOKS**

#### A BOOK BY A SINGLE AUTHOR:

Jackson, Donna M. ER Vets: Life in an Animal Emergency Room. Boston: Houghton Mifflin Company, 2005. Print.

## **BOOK BY TWO AUTHORS OR EDITORS:**

Watstein, Sarah Barbara and Karen Chandler. *The AIDS Dictionary*. New York: Facts on File, 1998. Print.

## **BOOK WITH MORE THAN THREE AUTHORS:**

Archer, Christon I., et al. *World History of Warfare*. Lincoln, NE: University of Nebraska Press, 2002. Print.

#### ANTHOLOGY OR A COMPILATION:

Mandelbaum, Allen and Robert D. Richardson, Jr., ed. *Three Centuries of American Poetry*. New York: Bantam Books, 1999. Print.

## CITING A SINGLE WORK FROM AN ANTHOLOGY:

Whittier, John Greenleaf. "Telling the Bees." Mandelbaum, Allen and Robert D.

Richardson, Jr. ed. *Three Centuries of American Poetry*. New York: Bantam Books, 1999. Print.

#### AN ARTICLE IN A REFERENCE BOOK:

"Triptych." Encyclopedia Americana. 2009 ed. Print.

#### ARTICLES IN REFERENCE BOOKS WHICH NAME AUTHOR:

Lantos, John D. "Abuse, Interpersonal: Child Abuse." Reich, Warren Thomas, ed.
Encyclopedia of Bioethics, Revised Ed. New York: Simon & Schuster
Macmillan, 1995. Print.

#### **ANONYMOUS WORKS:**

Occupational Outlook Handbook. 2009-2010 ed. Auburn, CA: CFKR Career Materials, 2010. Print.

#### **BOOKS IN A SERIES:**

"Breathing Lessons, Anne Tyler, 1988." Michael L. LaBlanc and Ira Mark Milne, eds.

Novels for Students Vol. 7. Farmington Hills, MI: Gale Group, 2001. Print.

Moss, Joyce and George Wilson. *Civil Rights Movements to Future Times* (1960-2000). New York: Gale, 1997. Print. Literature and Its Times Vol. 5.

Green Buildings. Chicago, IL: World Book, 2009. Print. Living Green.

## TWO OR MORE BOOKS BY THE SAME AUTHOR:

Angelou, Maya. *I Know Why the Caged Bird Sings*. New York: Random House, 1969.

Print.

---. Wouldn't Take Nothing for My Journey Now. New York: Random House, 1993. Print.

#### **MULTIVOLUME WORKS:**

"John Wayne." *Encyclopedia of World Biography, Second Edition*. Ed. Susanne Michele Bourgoin and Paula Kay Byers. Vol. 16. Detroit, MI: Gale Research, 1998. Print.

"Cheat Mountain Salamander." Endangered Wildlife and Plants of the World. Vol. 9.

Tarrytown, NY: Marshall Cavendish, 2001. Print.

#### **PAMPHLET:**

Chinqua Penn Walking Trail. Reidsville, NC: Rockingham County Tourism Authority and the Rockingham County Naturalist Club, nd. Print.

#### **GOVERNMENT PUBLICATION:**

United States Census Bureau. *Statistical Abstract of the United States: 2002. The National Data Book.* 122<sup>nd</sup> Ed. Washington, DC: U.S. Department of Commerce/Economics and Statistics Administration, 2002. Print.

#### FILM OR VIDEO RECORDING

"An entry for a film usually begins with the title, italicized, and includes the director, distributor the year of release and the medium consulted. You may include other data such as the screenwriter, performers, and producer between the title and distributor." *MLA*, 7th Edition

The Blind Side. Dir. John Lee Hancock. Perf. Sandra Bullock, Time McGraw, Quinton Aaron. Alcon, 2009. Film.

If you are citing the contribution of a particular individual, begin with the person's name.

Adams, Ansel. Dir. Ric Burns. Perf. Ansel Adams. Steeplechase Films, 2002. Film.

Cite a DVD, videocassette, laser disc as you would a film. Include original release date if provided.

#### **INTERVIEW**

There are two kinds of interviews: those published or broadcast and those conducted by the researcher. *MLA*, *7th Edition* 

If the interview is part of a publication, recording, or program, enclose the title in quotation marks.

Swift, Taylor. "100 Miles an Hour and Not Slowing Down." Marie Clare.

By Annie Rueter. Hearst Magazines, 2010. Print

If the interview was published independently, italicize the title.

Taylor, Mo. Interview. Michigan's Mo Heads to Italy. By R. Letterman. New York,

Letterman in the News. 2009.

If the interview is untitled, use the label Interview, neither italicized nor enclosed in quotation marks.

Wiesel, Elie. Interview by Ted Koppel. Nightline. ABC. WABC, New York.

18 Apr. 2002. Television.

To cite an interview that you conducted, give the name of the person interviewed, the kind of interview (personal, telephone, email), and the date.

Wood, Matthew. Personal interview. 1 Sept. 2011.

Pendleton, Marshall. Telephone interview. 25 Aug. 2011.

Randall, Ralph. Email interview. 9 Feb. 2010.

# CITING ONLINE SOURCES, MLA, 7<sup>TH</sup> EDITION

# **Tips for MLA 7<sup>th</sup> Edition Online Citations:**

- > MLA 7<sup>th</sup> Edition does not require a Web address (URL), but Randolph County teachers might require one.
- > MLA calls for a sponsor or publisher for most online sites. For sites without a sponsor or publisher, use the abbreviation "N.p."
- > MLA requires either a date of publication or update. If there is not one on the Web site, use "n.d." (for "no date") after the sponsor.
- > If the Web site has no title, substitute the description "Home page," neither italicized or in quotation marks.
- ➤ All components of citations are followed by a period, except for Sponsor or Publisher, which is followed by a comma.
- > MLA requires the medium of publication for works cited entries (no italics or quotation marks): "Print," "Web," "Television," "Film," etc.
- > Titles of Web pages may be found in the tab at the top of your page.
- > The bottom of the home page on a web site will often contain date of publication or update and sponsor or publisher.
- The MLA Handbook for Writers of Research Papers, 7<sup>th</sup> Edition states that "MLA style is flexible, and sometimes you must improvise to record features not anticipated by this handbook (MLA 182-83)." Often the most challenging citations are Internet ones, as Internet sites have more inconsistency and often less citation information. Generally speaking, the less information you can find for your citation, the less valuable it is for research. Credible, reliable sources will have more documented information. Check with your teacher or your media specialist for help, when you cannot figure out whether you have a reliable source or how to cite a source.
- > Double-check to make sure that you have been consistent in your formatting.
- ➤ If you cannot find some of the information, cite what is available.

# CITATION AT A GLANCE (PRESENTED TWO WAYS):

| 1. Author, compiler, director, editor, narrator, performer, or translator.           | 5. Update date or n.d. for no date.                                          |
|--------------------------------------------------------------------------------------|------------------------------------------------------------------------------|
| 2. "Title of Short Work or Web Page."                                                | 6. Medium (Web) or Subscription Service.                                     |
| 3. Title of Web site if distinct from #2 or Home page, Introduction, Online posting. | 7. Page number if available. (Not included for works cited only on the Web.) |
| 4. Version or edition used, if found.                                                | 8. Date of Access (day, month, year).                                        |
| 5. Sponsor or Publisher or N.p.,                                                     | 9. <url, county="" in="" randolph="" required="">.</url,>                    |

Author. "Title of Web Page." *Title of the Site, Project, or Book in italics* or "Home page" if there is no title for the Web site. Publisher or Sponsor or N.p., Update date or "n.d." Medium (Web) or Subscription Service Information. Page numbers (if available or applicable). Date of Access. <URL>.

#### **EXAMPLE CITATIONS**

(Except for the Sponsor/Publisher entry, which is followed by a comma, all entries are followed by a period. The web site title is italicized and the URL is in brackets.)

#### **Document from a Web site:**

"Melanoma Skin Cancer." *American Cancer Society: Information and Resources for Cancer: Breast, Colon, Prostate, Lung, and other Forms.* American Cancer Society, Inc., 2011. Web. 10 Feb. 2011. <a href="http://www.cancer.org/index">http://www.cancer.org/index</a>.

"Recover After a Disaster." *The American Red Cross*. The American National Red Cross, 2010.

Web. <a href="http://www.redcross.org">http://www.redcross.org</a>.

"Bangladesh." The World Factbook. 10 Jan. 2011. Central Intelligence Agency. Web.

10 Feb. 2011 <a href="https://www.cia.gov/library/publications/the-world-factbook/geos/bg.html">https://www.cia.gov/library/publications/the-world-factbook/geos/bg.html</a>.

#### **Entire Web site:**

My Pyramid.gov: Steps to a Healthier You. United States Department of Agriculture, 8 Feb. 2011. Web. 15 Feb. 2011. <a href="http://www.mypyramid.gov">http://www.mypyramid.gov</a>.

## **Online Newspaper:**

Binker, Mark. "GOP Huddles Privately on Gambling." *News & Record*. News and Record, 11 Feb. 2011. Web. 14 Feb. 2011. <a href="http://www.news-record.com/content/2011/02/10/article/gop\_huddles\_privately\_on\_gambling">http://www.news-record.com/content/2011/02/10/article/gop\_huddles\_privately\_on\_gambling</a>.

## **Online Magazine Article:**

Mediati, Nick. "Free vs. Fee: Free and Paid Antivirus Programs Compared." PC World.

PC Communications, Inc., 29 Nov. 2010. Web. 15 March 2011.

<a href="http://www.pcworld.com/article">http://www.pcworld.com/article</a>.

### E-book:

Poe, Edgar Allan. The Complete Works of Edgar Allan Poe. Kindle edition. Anaheim, CA:

Golgotha Press, 2005. Amazon Whispernet. Kindle. Web. 10 Feb. 2011.

<a href="http://www.amazon.com/Complete-Works-Edgar-Allan-ebook">http://www.amazon.com/Complete-Works-Edgar-Allan-ebook</a>.

Steinbeck, John. Of Mice and Men. New York: Penguin, 1993. Google Books, 2011.

Web. 29 Jan. 2011. < http://books.google.com>.

## Citing a Personal Web site:

Smith, John. "You are What you Eat." *You Tube*. You Tube, 8 May 2010. Web. 12 July 2010. <a href="http://www.youtube.com/watch?v=nVWYMl2acqr">http://www.youtube.com/watch?v=nVWYMl2acqr</a>.

#### E-mail:

Give the author of the message, followed by the subject line in quotation marks. State to whom the message was sent, the date the message was sent, and the medium of publication.

Patton, Bob. "Re: After School Tutoring." Message to Joe Forest. 1 Dec. 2000. E-mail.

## **NCWiseOwl Databases**

- Belanger, Craig. "Iran." *Our World: Iran* (2010): 1-6. <u>Middle Search Plus</u>.

  Web. 10 Feb 2011. <a href="http://ncwiseowl.org">http://ncwiseowl.org</a>.
- "Clone Technique Could Revive the Mammoth ." *Daily Telegraph (London)*. 14 Jan 2011. 22.

  Newspaper Source Plus. Web. 10 Feb 2011. <a href="http://ncwiseowl.org">http://ncwiseowl.org</a>.
- Jensen, Jeffry. "The Collected Prose of Robert Frost ." *Magill's Literary Annual 2009 Jan 2009.*1-3. Literary Reference Center. Web. 10 Feb 2011. <a href="http://search.ebscohost.com/">http://search.ebscohost.com/</a>.
- "Martin Luther King, Jr. Day." *Student Resource Center*. Detroit: Gale, 2009. <u>Junior Reference</u>

  <u>Collection</u>. Gale. North Carolina WiseOwl. Web. 10 Feb. 2011 <a href="http://ncwiseowl.com">http://ncwiseowl.com</a>.

#### PREPARING THE LIST OF WORKS CITED

The Works Cited section appears at the end of one's paper and lists all of the works that one has cited within his paper.

- Begin the list on a new page, continuing the page numbers in the text. For example, if the text of the research paper ends on page 10, the Works Cited list begins on page 11. The page number appears in the upper right-hand corner after the last name (Miller 11), half an inch from the top and flush with the right margin.
- Center the title Works Cited an inch from the top of the page.
- Double-space between the title and the first entry.
- Begin each entry flush with the left margin; when an entry runs more than one line, indent the subsequent line or lines one-half inch from the left margin (tab once).
   In order to be able to indent only the second and third lines, you must let the text wrap automatically and then go back to the end of the first line, hit Enter and then Tab the second line. An example is shown below.

Smith, Robert. The High Cost of Dropping Out of High School Because You Think (Enter

**Tab**) Senior Project Is a Bad Idea. New York: Dell Publishing, 2003. Print.

- **DOUBLE-SPACE THE ENTIRE LIST,** both between and within entries.
- **ALPHABETIZE ENTRIES** by the author's last name. If the work has no author, alphabetize it by the title or whatever appears first on the bibliography card.
- The rule for referring to material in an indirect or secondhand source that is, for citing when you have not seen the original but have obtained the information from another document that cited the original source is to list the source you have seen, not the original.
- Include the entire title of a work. Use a colon after the main title, if there is a subtitle, for example, *Mark Twain: His Darker Side*.
- If several cities are listed for place of publication, use only the first. If the city is not a well-known city, then you must also include the state abbreviation, for example, Brookfield, CT: Twenty-First Century Books, 2001.
- If the publication year is not recorded on the title page, use the latest copyright date.
- If you must divide an Internet address or URL between two lines, only separate it after a slash (/).

#### SAMPLE WORKS CITED PAGE

#### Works Cited

- Belanger, Craig. "Iran." *Our World: Iran* (2010): 1-6. <u>Middle Search Plus</u>. Web. 10 Feb 2011. <a href="http://ncwiseowl.org">http://ncwiseowl.org</a>.
- "Breathing Lessons, Anne Tyler, 1988." Michael L. LaBlanc and Ira Mark Milne, eds.

  Novels for Students Vol. 7. Farmington Hills, MI: Gale Group, 2001. Print.
- Jackson, Donna M. ER Vets: Life in an Animal Emergency Room. Boston: Houghton Mifflin Company, 2005. Print.
- "Melanoma Skin Cancer." *American Cancer Society: Information and Resources for Cancer: Breast, Colon, Prostate, Lung, and other Forms*. American Cancer Society, Inc., 2011. Web. 10 Feb. 2011. <a href="http://www.cancer.org/index">http://www.cancer.org/index</a>.
- Patton, Bob. "Re: After School Tutoring." Message to Joe Forest. 1 Dec. 2000. E-mail.
- Poe, Edgar Allan. *The Complete Works of Edgar Allan Poe*. Kindle edition. Anaheim, CA:

  Golgotha Press, 2005. Amazon Whispernet. Kindle. Web. 10 Feb. 2011.

  <a href="http://www.amazon.com/Complete-Works-Edgar-Allan-ebook">http://www.amazon.com/Complete-Works-Edgar-Allan-ebook</a>>.
- Whittier, John Greenleaf. "Telling the Bees." Mandelbaum, Allen and Robert D.

  Richardson, Jr. ed. *Three Centuries of American Poetry*. New York: Bantam Books, 1999. Print.